## **>> NX**

18

## **Create Associative Mass Part Attribute for Parts List**

For using the weight data in a parts list, you need a part attribute holding the solids mass property. To achieve this we create a part attribute from an existing expression using a KF function within the expression editor.

In the first step we create the expression through the *Body Measurement functionality*.

- *Analysis => Measure Bodies***...**
- Select the body
- Change the dynamic pull-down menu to *Mass* to see the actual value
- Select the *Keep Measure button* of the toolbar (NX3, NX4)

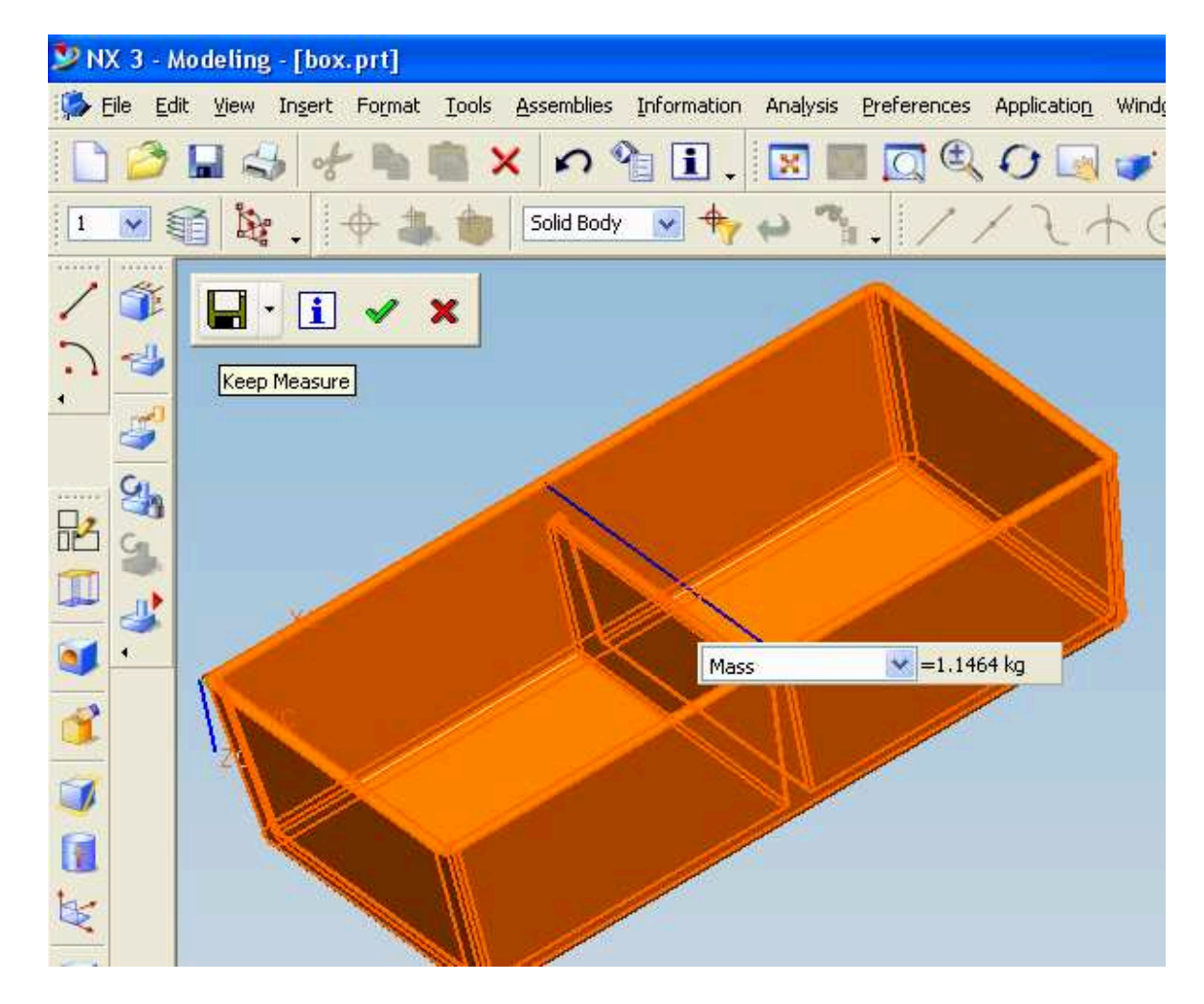

In NX5 you want to turn on the option *Associative* instead and confirm the dialog:

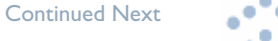

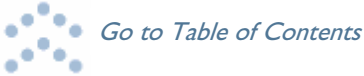

**>> NX** 

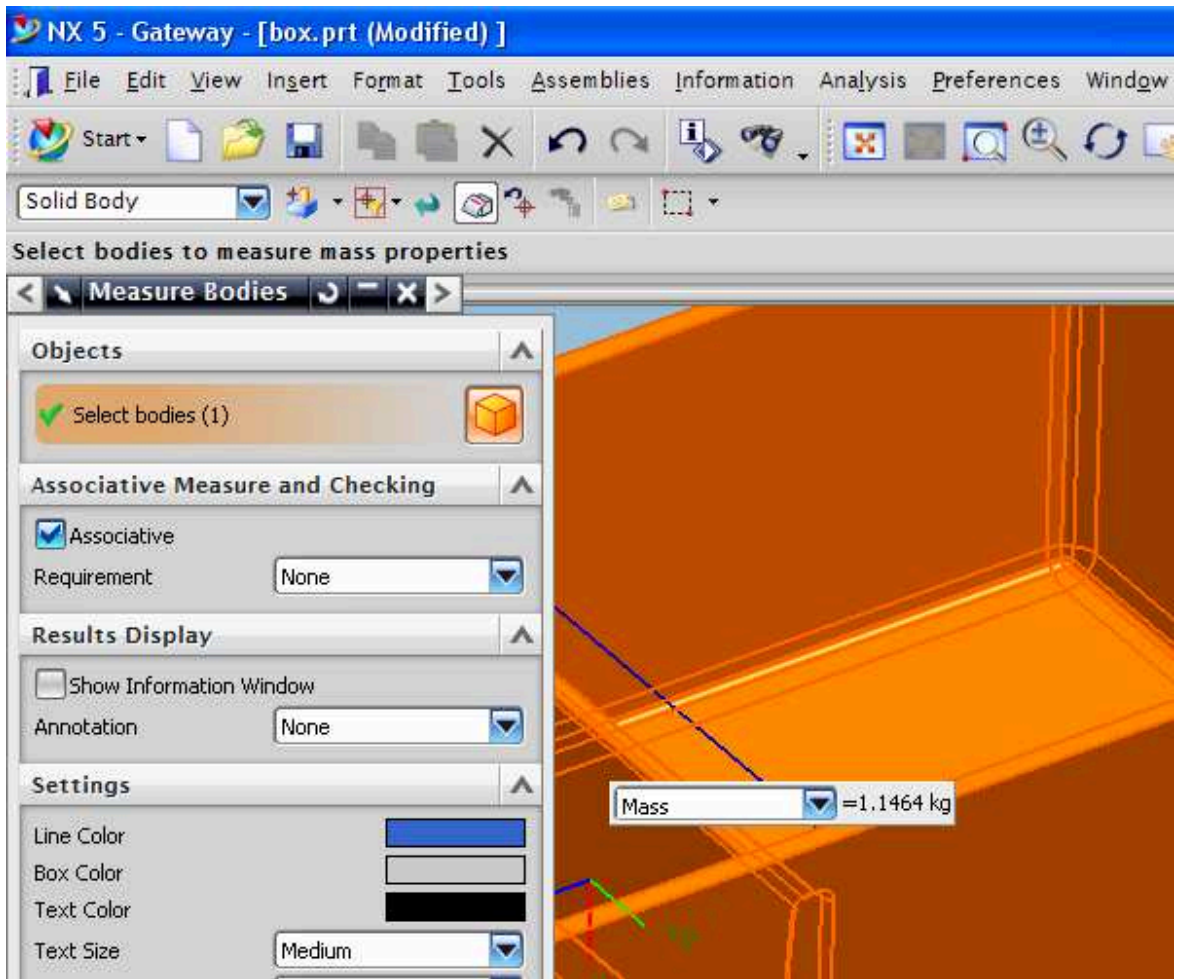

Now you will find a new feature in your part navigator and the associated expressions in your Expression Editor:

■ 台 Edge Blend (8)  $\mathbf{I}$ Messurement (9)  $\overline{1}$ 

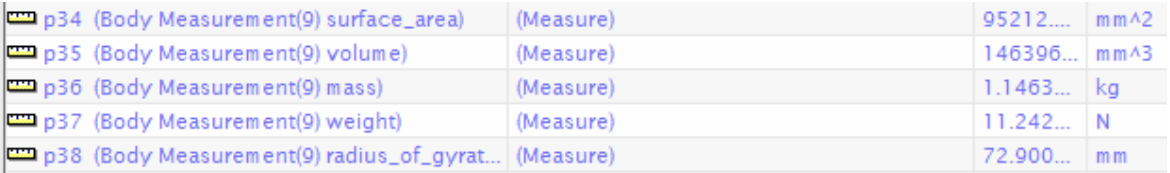

The last step is letting the system create a part attribute for you.

- *Tools => Expression*
- Create a new expression with the following formula:

```
NX3: 
mass_attr = 
ug_setAttrValue_(ug_askCurrentWorkPart(), "PART_ATTRIBUTE", "MASS", stringValue(p36)) 
NX4/NX5: 
mass_attr = 
ug_setPartAttrValue("MASS",format("%f",p36))
```
Continued Next

**Co** to Table of Contents

59

19

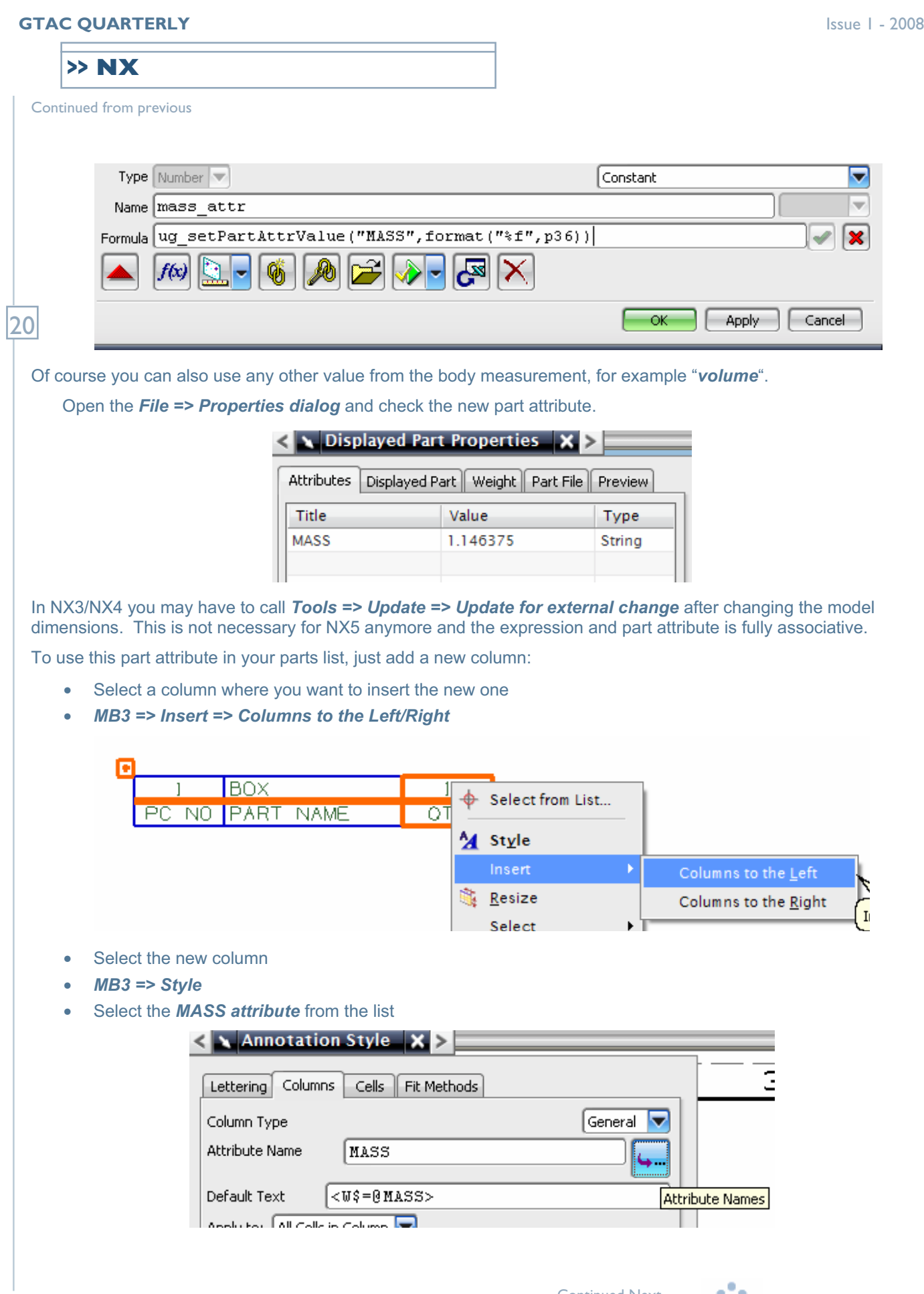

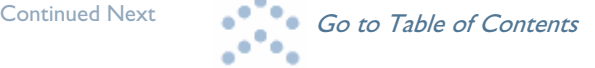

Continued from previous

• Make sure that the cell format is set to *Text*, otherwise the value may be rounded.

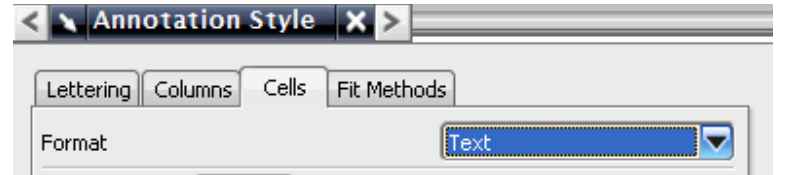

**>> NX & I-deas** 

**Final Result:** 

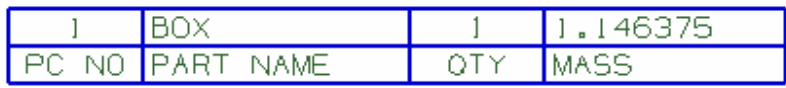

**Frank Berger**

 $21$ 

## **The Implications of Using or Not Using a Subassembly Configuration on the Behavior of I-deas Master Assembly**

There is some confusion on the part of Master Assembly users concerning the significance of using or not using a configuration from a subassembly in the definition of the configuration of a parent assembly. There are several things to consider, but the biggest two considerations are the design intent and the behavior of a constraint network when that constraint network is solved. This article will attempt to explain the significance of using or not using a subassembly configuration in the definition of a parent assembly's configuration.

Consider the following simple clock in a box assembly:

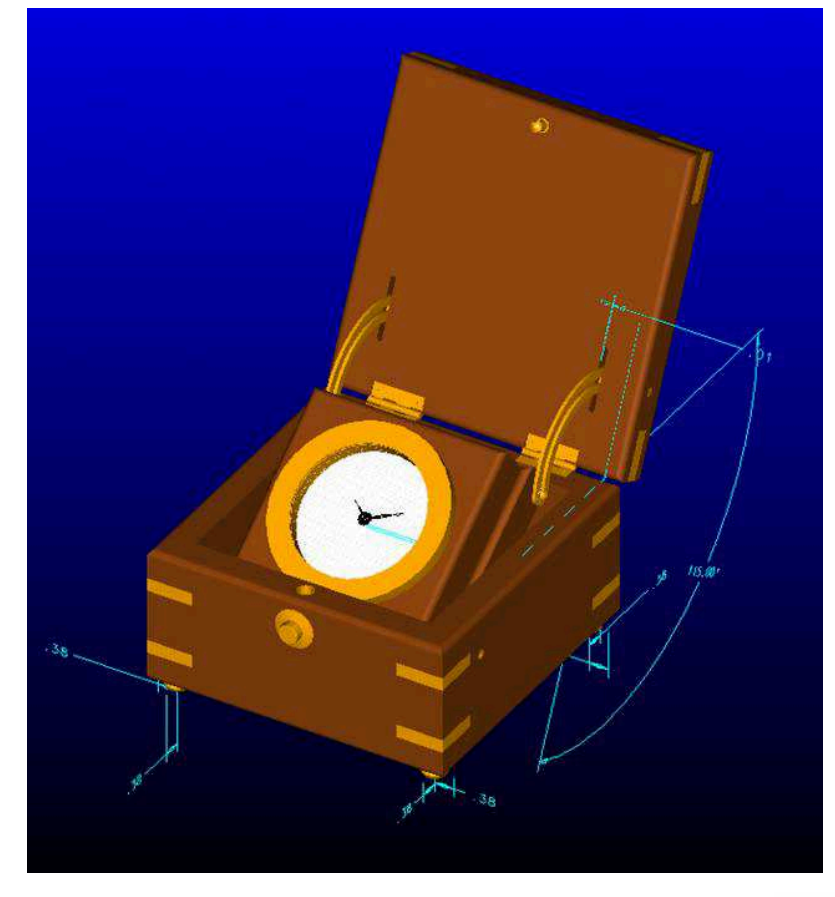

Continued Next

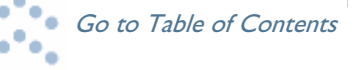